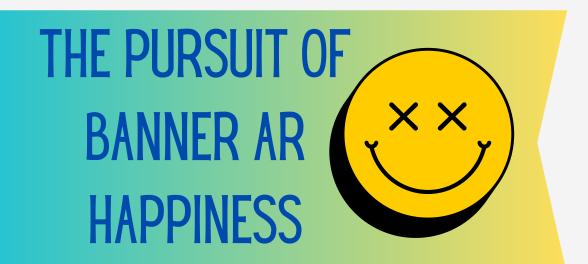

## TRAINING AGENDA

## Banner AR Basic Cashiering 101

## TSAAREV

- Why do we have so many payment codes?
- Finding Outstanding Charges to apply payments to.
- Before Banner Steps like running the credit card or check. Local procedure/steps.
- Inserting payment into banner.
- · Running application of payments
  - TGRAPPL Parameter Setup
  - Applying the payment to the charge
- How do I know who put on the payment?
- Cashier session information and ID
- Cashier session informational basics

## TGACREV

- Cashier Review Form
  - View Session Totals with and without P/C Filter
  - Review Session Detail Data
  - Display User Session Info
  - Closing a session

Get a good understanding of your local procedures for paperwork pertaining to cashier sessions, balancing, deposits, etc.

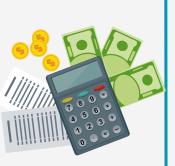

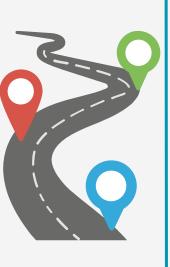

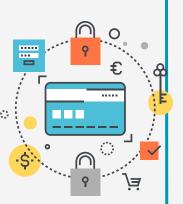